## Click on the menu icon.  $\odot$

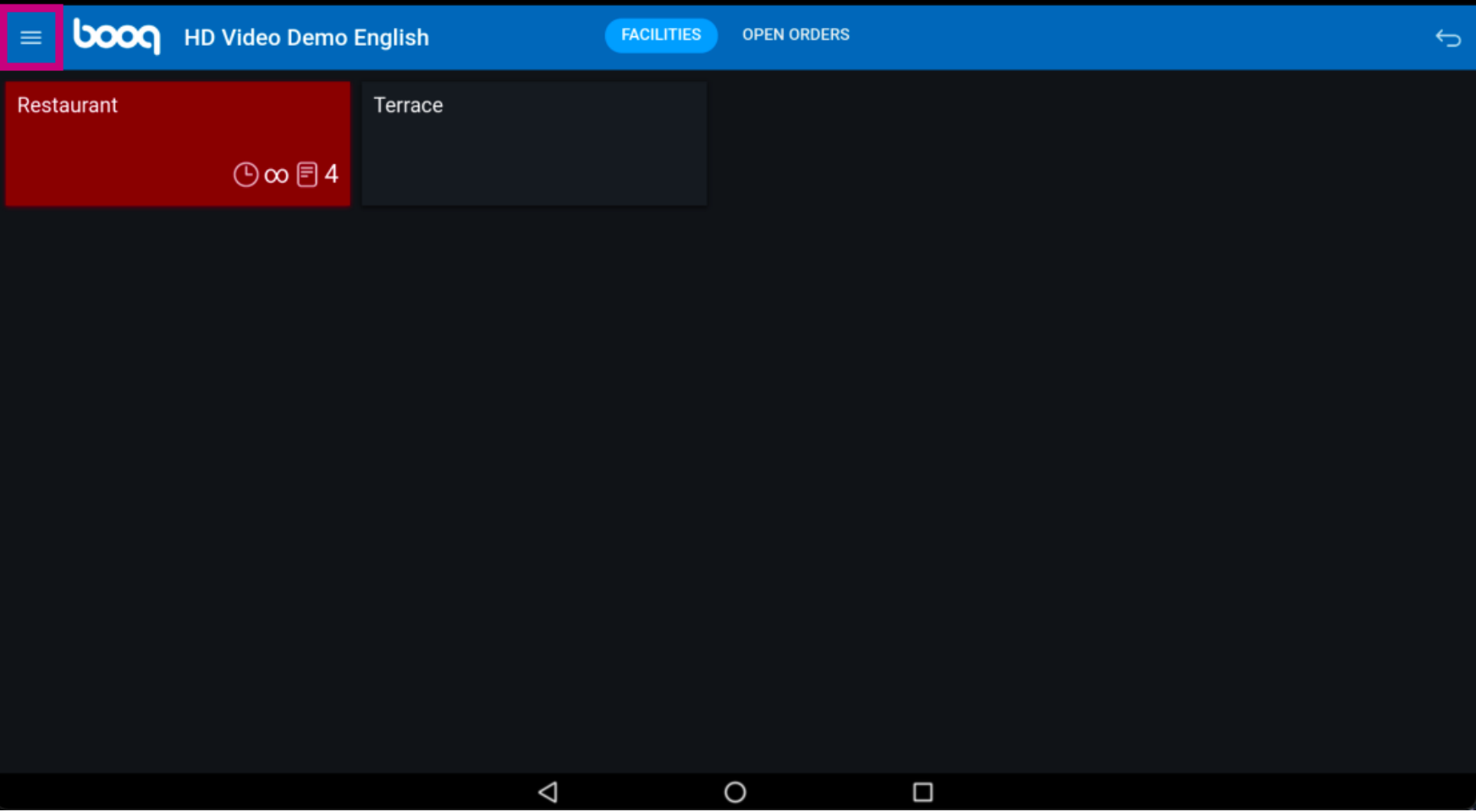

## Click on Web links.  $\odot$

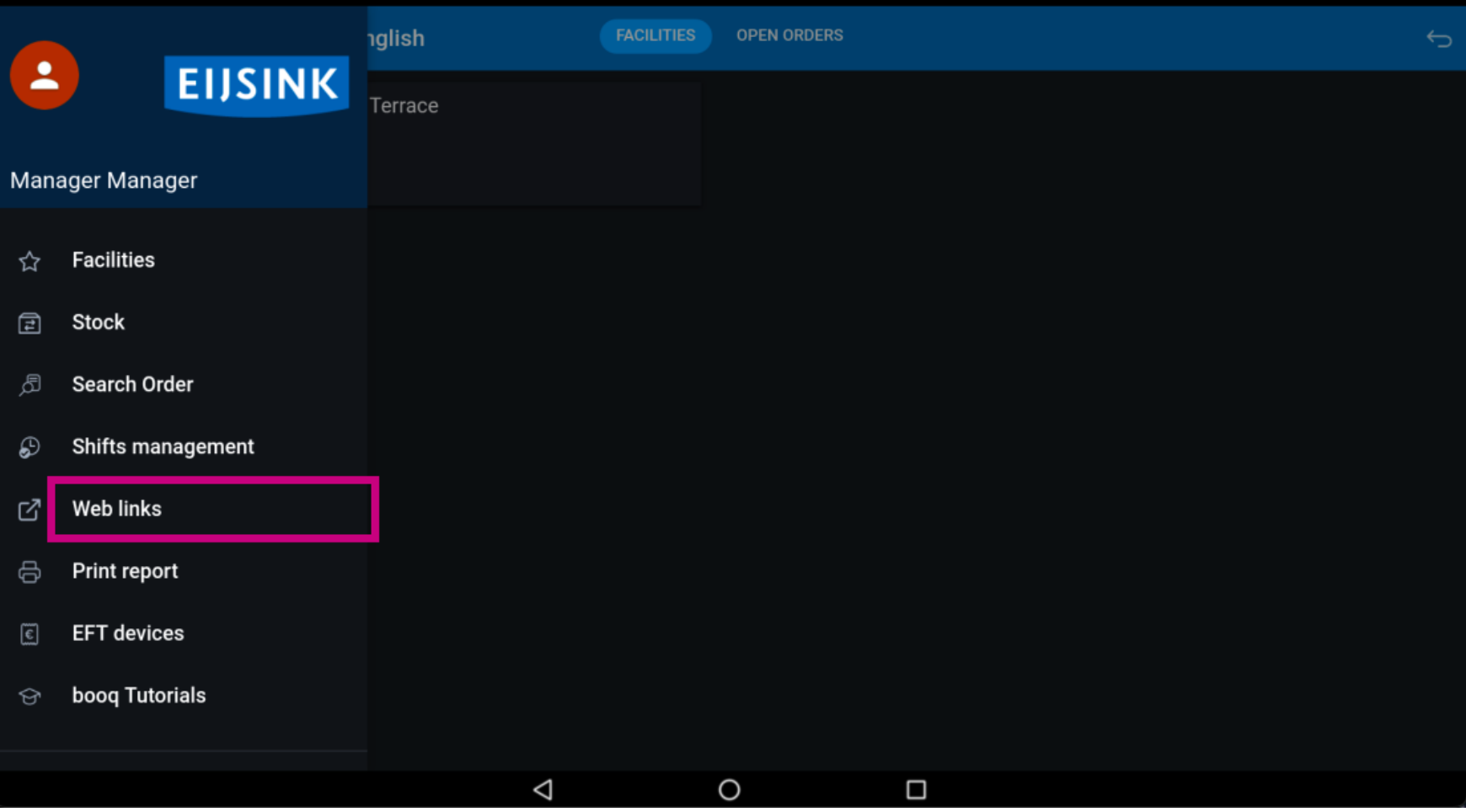

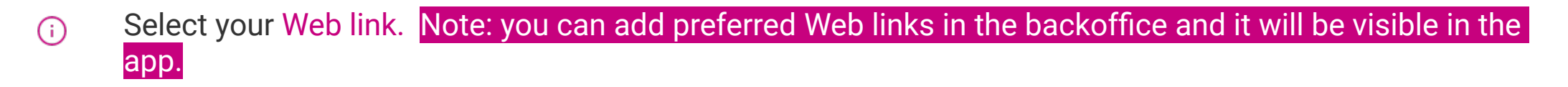

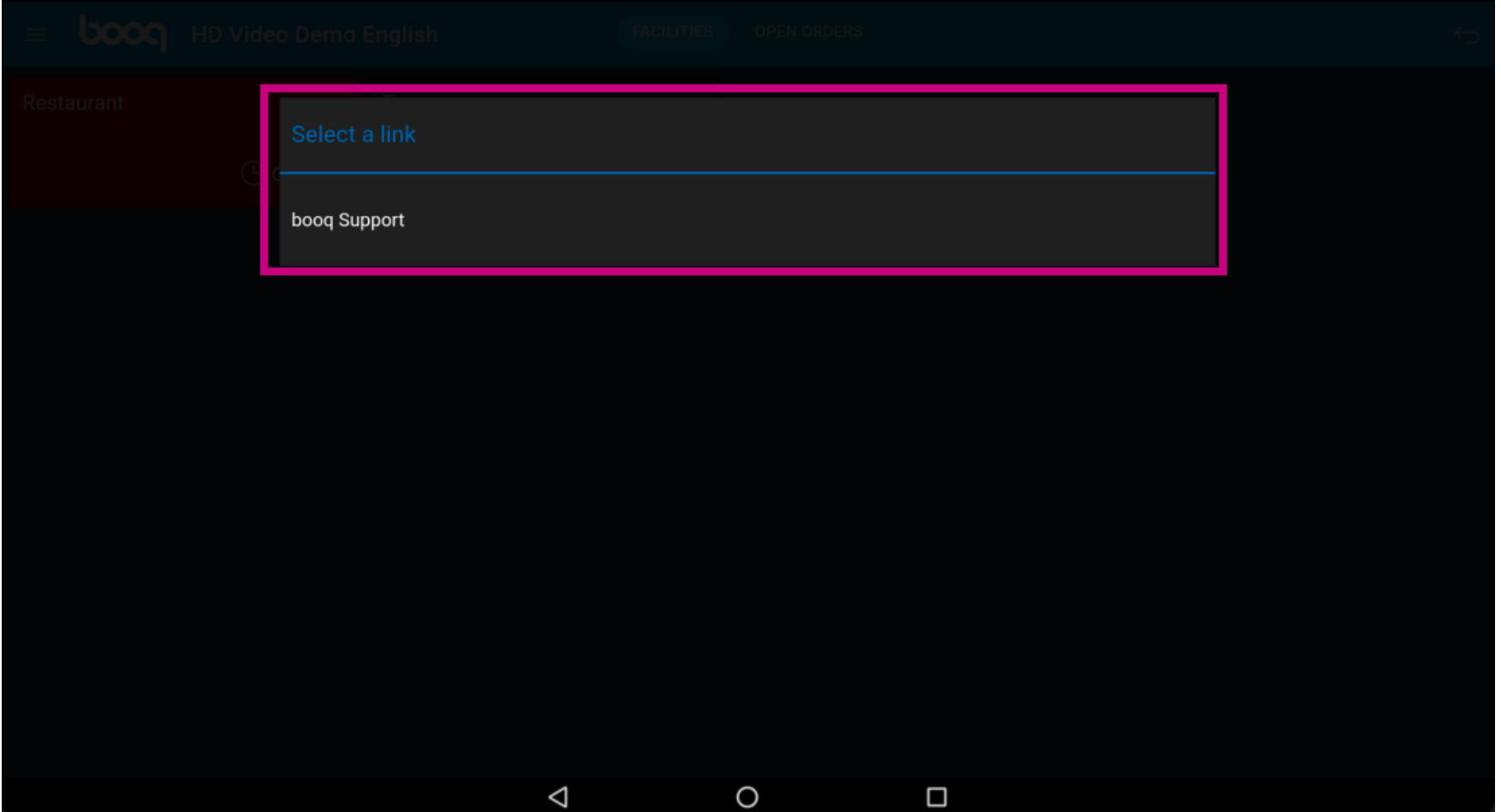

That's it. You're done.  $\odot$ 

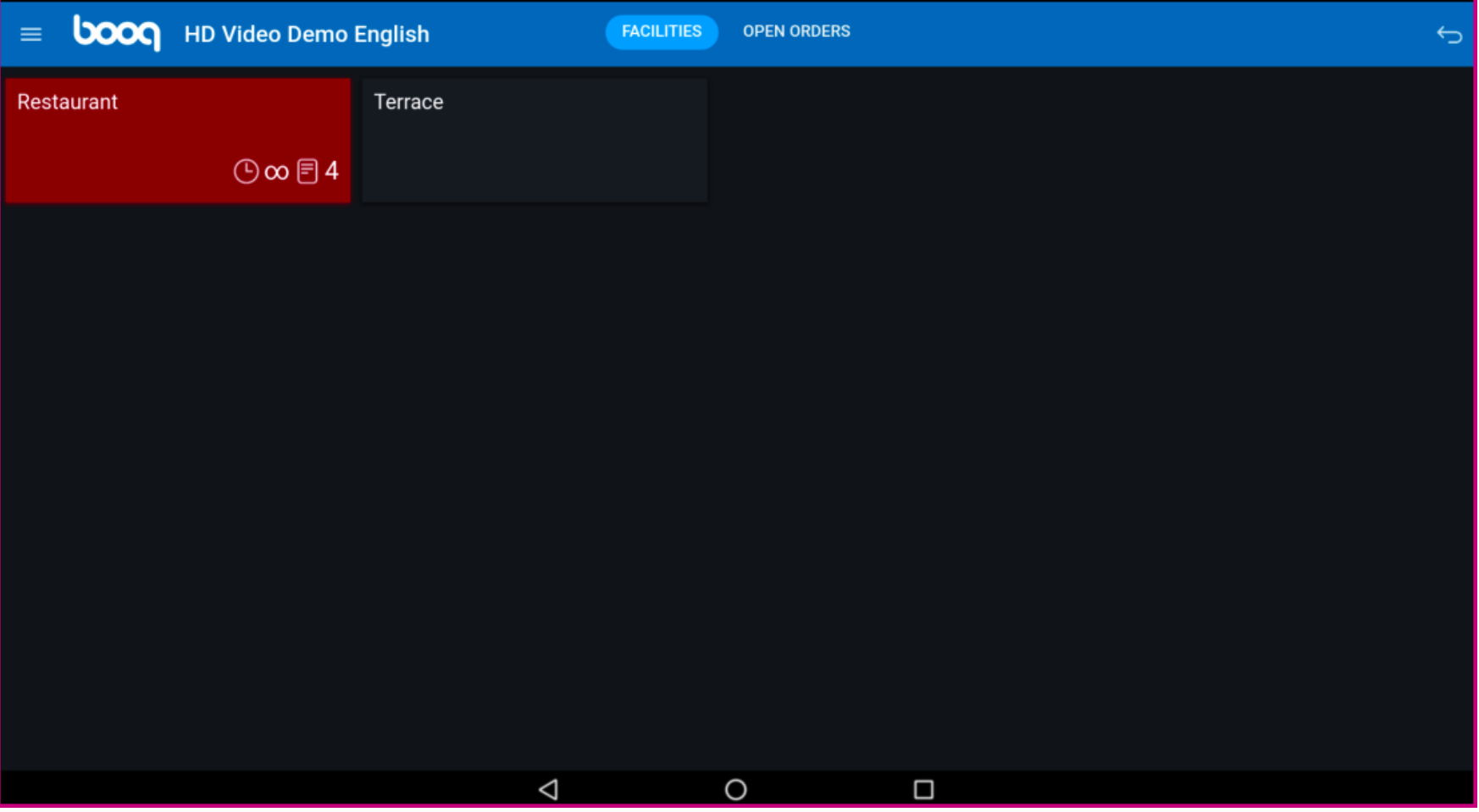

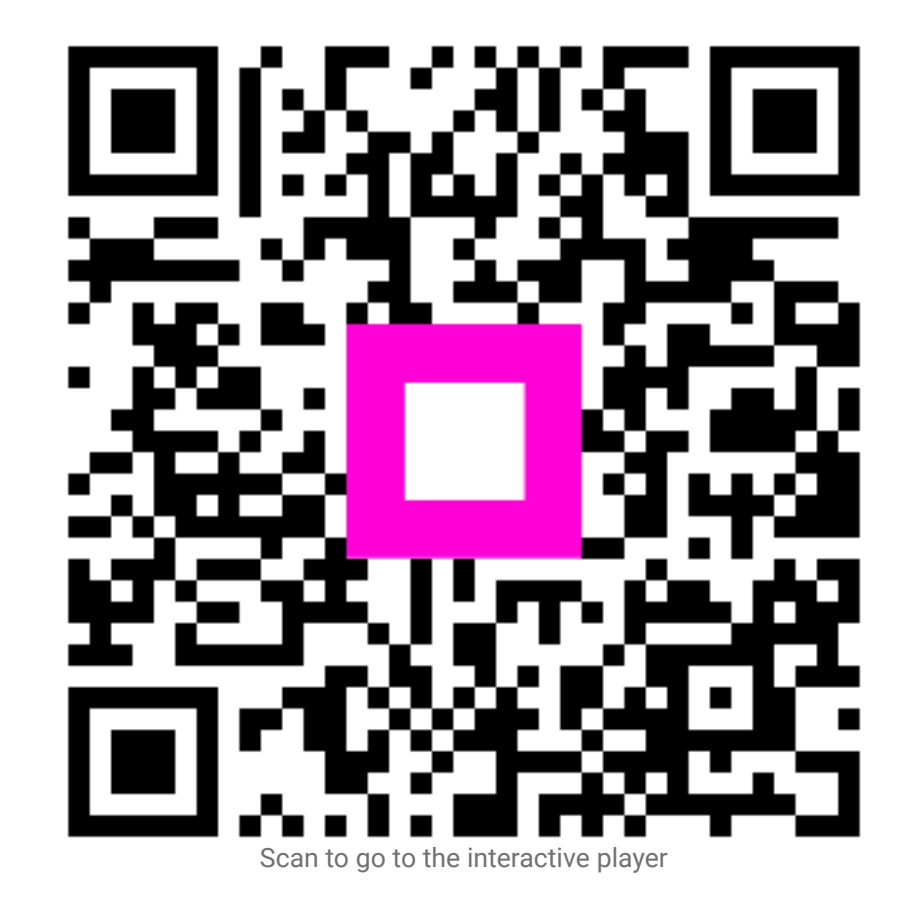